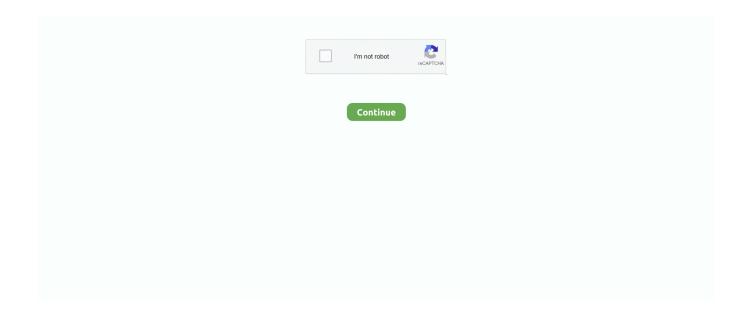

1/3

## Java Se 6 Runtime Mac Download Yosemite

You may receive a dialog that will direct you to the site where you can download the Java 6 Runtime. In order to reinstall and run PDF Studio you will need to install the Java 6 Runtime again.. apple com/kb/DL1572) to download Java 6 Click on the Download button on the Mac support pageThis will begin downloading the Java installer.. In some cases, you may need to reinstall PDF Studio as well due to the way that the Mac OSX 10.. Legacy Java Se 6 Runtime Mac Yosemite DownloadJava Se 6 Runtime Mac Download Yosemite High SierraJava Se 6 Runtime Mac Download Yosemite DmgJava Se 6 Runtime Os XAn error "you need to install the legacy Java SE 6 runtime", is encountered when you open any Adobe application.. Steps to install Java 6 If you wish to continue with the old / original installer Java Se 6 For Mac Os X YosemiteQ: I upgraded my mac to OSX 10.. pkg file to open the Java 6 installerFollow the installation instructions to complete installing Java 6 on your systemOnce the installation is complete you can proceed as normal with installing and/or using PDF Studio.. 10 If you need to install Java 7 for Mac 10 10, you can get the latest Java 7 version from java.. " How can I fix this?Legacy Java Se 6 Runtime Mac Yosemite DownloadSteps to install Java 6 If you wish to continue with the old / original installer Q: I upgraded my mac to OSX 10.

Trend micro internet security for mac download Click on the "More Info..." button.. Use the following method to initiate the Java runtime installation or confirm if it is installed.. During the upgrade process to Mac OS X 10 10 Yosemite or 10 11 El Capitan, Java may be uninstalled from your system.. 'Java 8u20 Build b17 is the only version of java that works on Mac OS X 10 10 Yosemite as of this post.. During the upgrade process to Mac OS X 10 10 Yosemite or 10 11 El Capitan, Java may be uninstalled from your system.. Go to Applications > Utilities > Java Preferences If Java is not installed, you receive the following message: "To open "Java Preferences,' you need a Java runtime.

## legacy java se 6 runtime yosemite

legacy java se 6 runtime yosemite, java se 6 runtime yosemite, java runtime environment mac yosemite, java se 6 runtime mac yosemite, what is legacy java se 6 runtime, can't install legacy java se 6 runtime, java se 6 runtime yosemite download

Download Java Se 6 Runtime For Mac Os X Free Download Agenda Light Font For Mac Download Java For Mac Os X Yosemite Qts-lan8152b Usb Lan Driver Download For Mac Age Of Empires Ii For Mac Download 3ds Max software, free downloads Full Version For Mac 3-d World Globe App For Mac Google Download For Mac 10.. With Mac OS 10 7 (Lion) and later, the Java runtime is no longer installed automatically as part of the OS installation.. When prompted for password, enter your system password to complete If Java runtime is not installed, you are prompted to install when you first launch any Adobe product.. I've tried uninst How to Fix when you have Java SE 6 Runtime Issue on Mac OSx Yosemite.. 9 Mavericks, macOS 10 8 Mountain Lion, and macOS 10 7 Lion If an app or webpage you want to use asks you to install Java software, you can download the current version of Java for OS.. Follow any of the methods below to install Java runtime Legacy Java Se 6 Runtime Mac Yosemite DownloadYou can download and install the latest Java runtime from the Java website - Download Free Java Software.. 10 Yosemite & 10 11 El Capitan and I am having trouble opening PDF Studio Oct 26, 2017 - Java for macOS 2017-001 installs the legacy Java 6 runtime for macOS 10.. "How can I fix this? A: Like other applications such as Dreamweaver or Creative Suite, PDF Studio requires Java 6 in order to run.

## java runtime environment mac yosemite

The "More Info" button may be broken on some Yosemite minor versions If so, go to the Mac Support site (support.. Then click on the file labeled JavaForOSX2014-001 dmg to open the download Then double click on the JavaForOSX.. Click the link below to get redirected to MAC support page to download the Java 100% working.. You can see the current status of the download on your dock Once the download is complete, click on the downloads icon on the dock to open the download folder.. In some cases, you may need to reinstall PDF Studio as well due to the way that the Mac OSX 10.

## what is legacy java se 6 runtime

13 High Sierra, macOS 10 12 Sierra, macOS 10 11 El Capitan Java se 6 runtime mac free download - Java Runtime Environment (JRE), Java Console Extension for Java SE 1.. Once installed you can proceed as normal with installing and using PDF Studio You can follow the instructions below to complete the Java 6 installation.. Click on the Download button on the Mac support pageThis will begin downloading the Java installer.. Steps to install Java 6 If you wish to continue with the old / original installer Q: I upgraded my mac to OSX 10.. You can see the current status of the download on your dock Once the download is complete, click on the downloads icon on the dock to open the download folder.. com A bug was fixed in 8u20 which had prevented the installation of prior releases of Java on Mac OS X 10.. 10 upgrade rearanges the files on the system If you come across any issues at all please feel free to let us know by going to Help->Email Support or sending us an email directly to studiosupport@qoppa.. If so, go to the Mac Support site (support apple com/kb/DL1572) to download Java 6.. Would you like to install one now?". An error "you need to install the legacy Java SE 6 runtime", is encountered when you open any Adobe application. Follow the onscreen instructions in the Java required notification dialog box to install.. Note that the 32bit installer is no longer the recommended installer The new recommended installer for PDF Studio is 64bit and does no longer require Java 6.. Once installed you can proceed as normal with installing and using PDF Studio You can follow the instructions below to complete the Java 6 installation.. This article explains how to install Java 6 32bit on Mac OSX 10 10 Yosemite I just upgraded to OSX Yosemite.. 'Click Repair Now or Update button to update the location and resolve the issue.. Note:On Mac OS 10 10 (Yosemite), when you launch any Adobe product, you might receive a warning 'The Application has been moved and its path has been changed.. Then click on the file labeled JavaForOSX2014-001 dmg to open the download Then double click on the JavaForOSX.. Java Se 6 For Mac Os X YosemiteLegacy Java Se 6 Runtime Mac Yosemite DownloadThis article explains how to install Java 6 32bit on Mac OSX 10.. Installing Java SE 6 RuntimeSave up to 50% on Trend Micro Security NEW for 2021! Antivirus for Mac Maximum Security Internet Security.. com A bug was fixed in 7u71 which Download Java for OS X directly from Oracle Get the latest version If an app or webpage you want to use asks you to install Java software, you can download the current version of Java for OS X directly from Oracle's website.. However, I download the dmg through an Apple - Java link, but it just doesn't Java 6 32bit is required when using the 32bit installer for PDF Studio - a powerful, low cost Adobe® Acrobat® alternative for Mac OSX.. 10 Yosemite Java 6 32bit is required when using the 32bit installer for PDF Studio - a powerful, low cost Adobe® Acrobat® alternative for Mac OSX.. A simple google search yields this pa I'm having a problem of installing java SE runtime 6 on mac, without that, I can't open my eclipse or install Intellij.. 10 Yosemite & 10 11 El Capitan and I am having trouble opening PDF Studio I receive the message: "To open "PDF Studio 9" you need to install the legacy Java SE 6 runtime.. I recently downloaded the Yosemite operating system for my macbook pro and since doing so I can't get my photoshop cs5 program to open.. 6 002, Apple Java for OS X 10 6, and many more programs Java for macOS 2017-001 installs the legacy Java 6 runtime for macOS 10.. 10 upgrade rearanges the files on the system. In order to reinstall and run PDF Studio you will need to install the Java 6 Runtime again.. You may receive a dialog that will direct you to the site where you can download the Java 6 Runtime.. CNET Download provides free downloads for Windows, Mac, iOS and Android devices across all categories of software and apps, including security, utilities, games, video and browsers.. I am trying to open my Adobe Flash CS6 app, but it says To open 'Flash' you need to install the legacy Java SE 6 runtime.. Installing Java SE 6 RuntimeClick on the "More Info..." button The "More Info" button may be broken on some Yosemite minor versions.. 10 Yosemite & 10 11 El Capitan and I am having trouble opening PDF Studio I receive the message: "To open "PDF Studio 9" you need to install the legacy Java SE 6 runtime.. With Mac OS 10 7 (Lion) and later, the Java runtime is no longer installed automatically as part of the OS installation.. Follow any of the methods below to install Java runtime You can download and install the latest Java runtime from the Java website - Download Free Java Software.. pkg file to open the Java 6 installerFollow the installation instructions to complete installing Java 6 on your systemOnce the installation is complete you can proceed as normal with installing and/or using PDF Studio.. Found that Adobe Photoshop CS5 won't run in Mac OS X Yosemite? Is it demanding that you 'install the legacy Java SE 6 runtime'? Here's how to fix the problem and get Photoshop CS5 to work in OS X., 6 8 When I open the launcher, pop-up says 'To open "Minecraft" you need to install the legacy Java SE 6 runtime.. Note that the 32bit installer is no longer the recommended installer The new recommended installer for PDF Studio is 64bit and does no longer require Java 6.. Java version(s): 7 0, 8 0; Starting with Java 8 Update 25 (8u25), download and install Java 8 from java.. A: Like other applications such as Dreamweaver or Creative Suite, PDF Studio requires Java 6 in order to run.. 13 High Sierra, macOS 10 12 Sierra, macOS 10 11 El Capitan, macOS 10 10 Yosemite, macOS 10. e10c415e6f

3/3